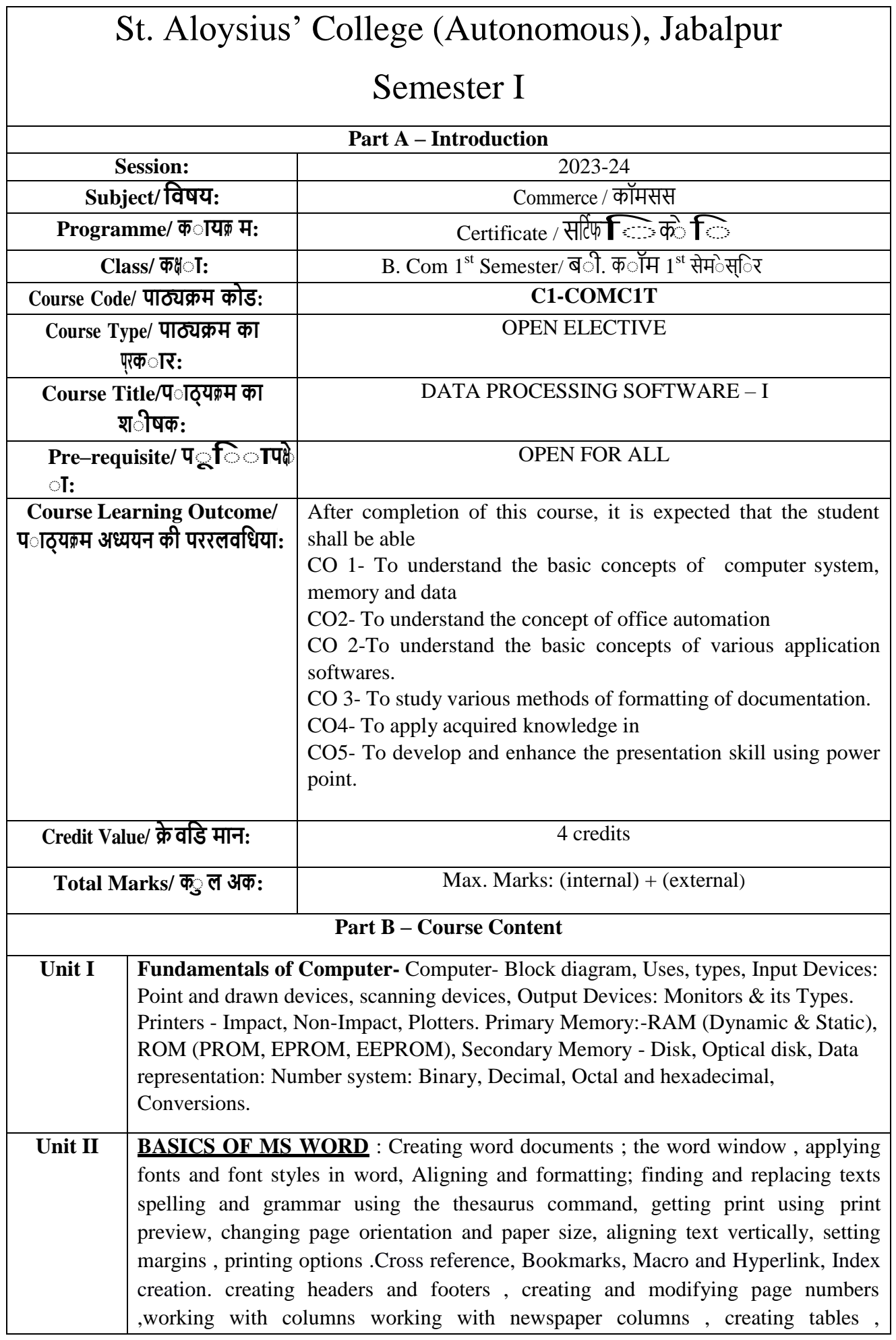

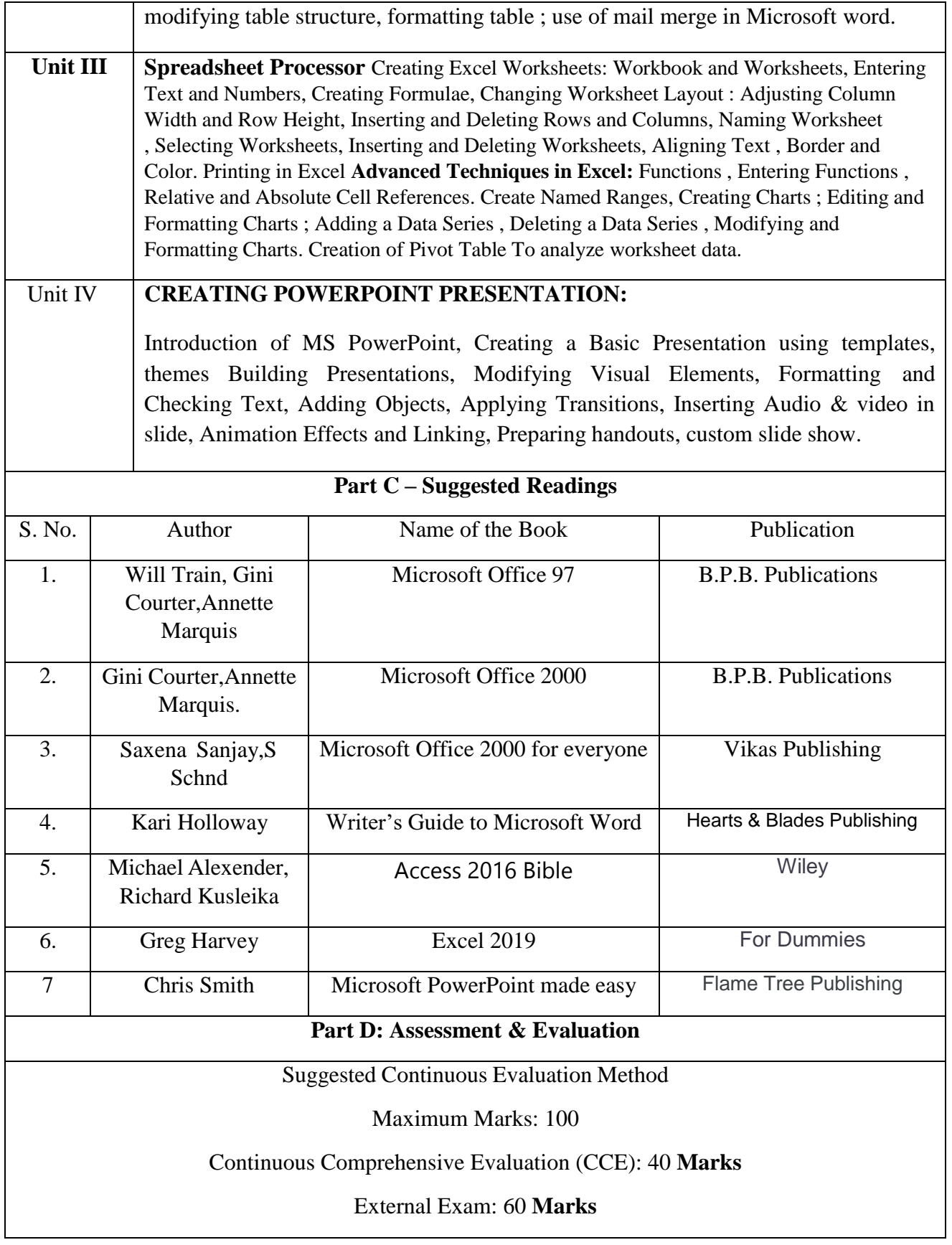

## St. Aloysius' College (Autonomous), Jabalpur

## Semester II

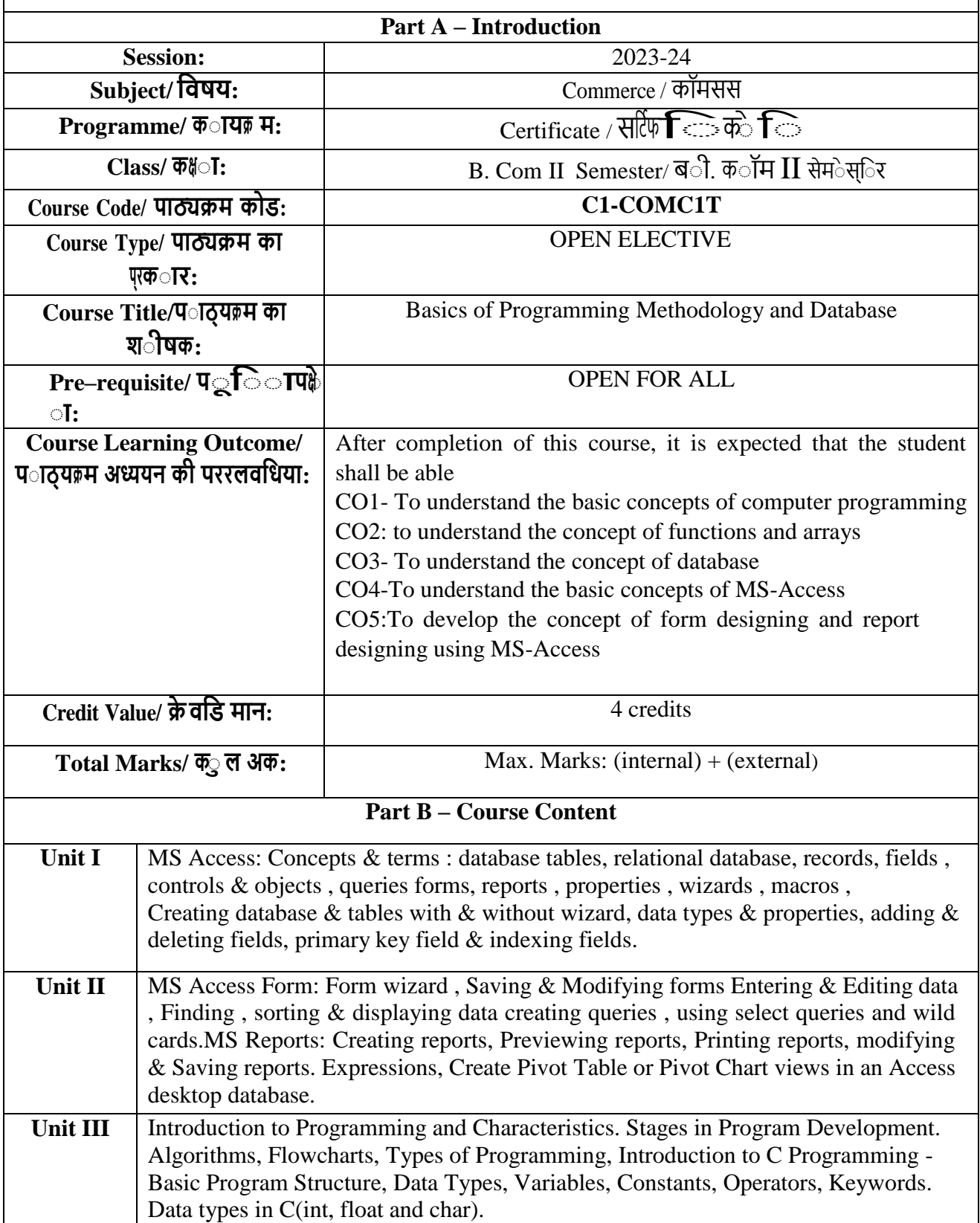

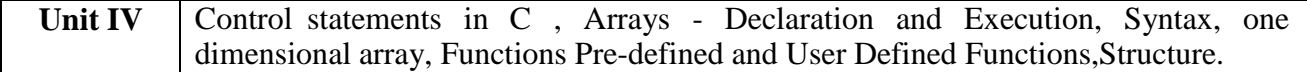

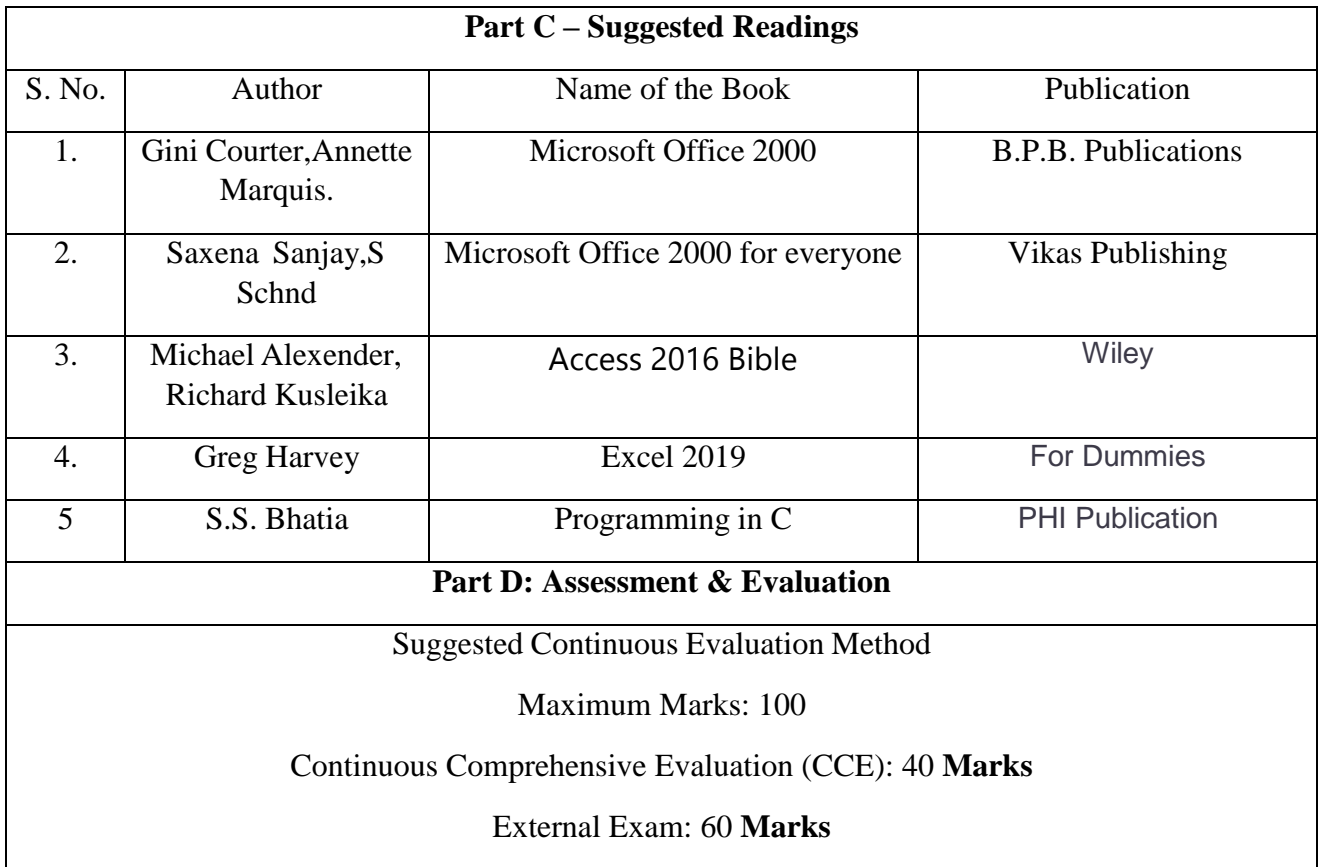

I